Ò,

المردودة

 $\mathbb{C}$ 

# **XEER-HOOSSAADKA** GOLAHA GUURTIDDA QARANKA

#### HORDHAC:

Doorashadii Shir-Guddoonka Golaha ka dib, waxa uu Goluhu gudagalay kuna dhaqaaqay diyaarinta Xeer-Hoossaadkii shaqo, kaasi oon la'aantii hawlaha la fulin karin.

Baahidaasi awgeedna waxa uu Goluhu u magacaabay Guddi 31/05/97, kuwaasi oo muddo laba toddobaad ah ku soo hordhigay Golaha.

Xeer-Hoossaadkani ay Gudigu soo diyaarisay, waxa ay sal uga dhigeen Arrimahan :-

- Distoorka Qaranka.  $\bullet$
- Xeer-Hoossaadkii hore ee Golaha & waayo-aragnimadii laga kasbaday muddooyinkii hore.

Soo dhamaystirkii Guddiga ka dib waxa Golaha loo bandhigay 15/06/97 iyada oo doodiisana loo mudeeyay 17/06/97.

Doodii xubnaha Golaha oo ku salaysnayd wax ku kordhin, wax ka beddelid, su'aalo & caddaymaba ka dib waxa mar-labaad lagu celiyay Guddigii.

Guddigu iyaga oo ka duulaya doodii xubnaha ee dhinacyada kala duwan lahayd, ayay hawshii ku soo dhammaystireen hal maalin ah.

19/06/97 ayaa loo akhriyay Golaha, wixii macluumaad loogu soo kordhiyay, laga saxay amba laga saarayba.

Is-qancin & is-fahamsiin ka dib waxa lagu ansixiyay cod aqlabiyad ah oo aanay u kala hadhin xubnihii fadhiyay shirka, dhamaana 58 xubnood.

Xeerkani oo ka kooban 36 Qodob, waxa uu dhaqan-galay markii la ansixiyay ka dib, Guddomiyaha Goluhuna u saxeexay.

Ugu dambayntii Guddigii hawshani soo qabatay & cidii kaalmaysayba, gaar ahaana shaqaalaha Golaha Guurtidda waxay leeyihiin mahad celin & bogaadin, waxan halkani ku xusaynaa magacyadoodii, (Guddiga) ahna sidan:-

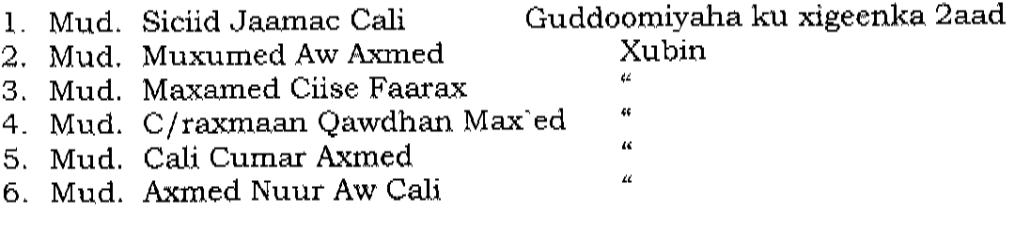

 $\mathbf{1}$ 

 $\label{eq:1} \begin{array}{ll} \mathbf{v} & \mathbf{v} \\ \mathbf{v} & \mathbf{v} \\ \mathbf{v} & \mathbf{v} \end{array}$ 

 $\kappa_{\rm max}$ 

 $\sim$ 

 $\mathcal{A}% _{0}\left( t_{0}\right) \equiv\mathcal{A}_{0}\left( t_{0}\right) \equiv\mathcal{A}_{0}\left( t_{0}\right)$ 

 $\pmb{\mathcal{U}}$ 

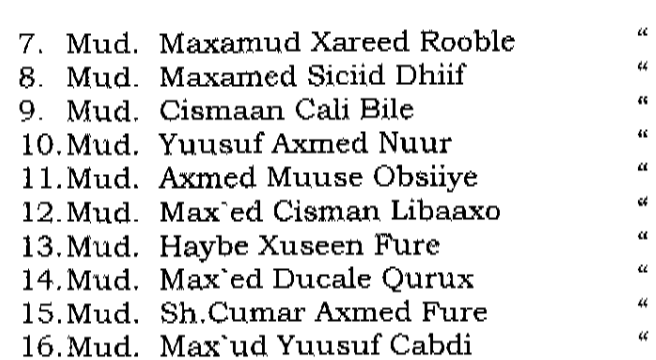

 $\mathbf{2}$ 

# **JAMHUURIYADA SOMALILAND GOLAHA GUURTIDA QARANKA**

Date:30/12/2001

# UJEEDO: XEER-HOOSAADKA GOLAHA GUURTIDDA.

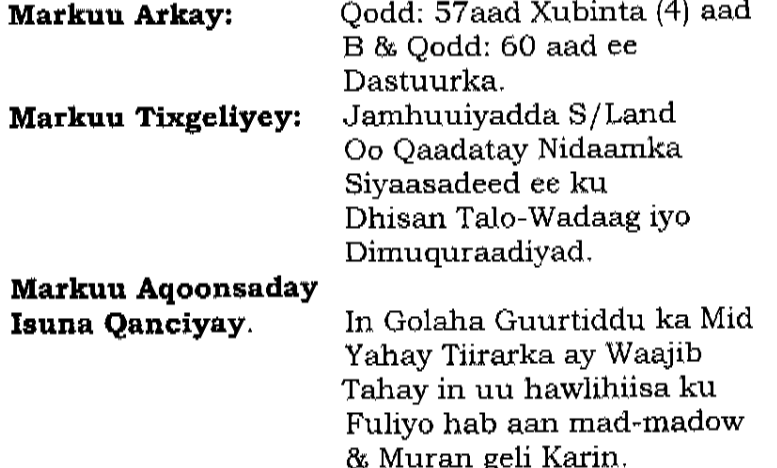

### WAXA UU SOO SAARAY XEER-HOOSAADKAN. TILMAANTA GOLAHA.

Golaha Guurtidda Jamhuuriyada Somaliland, waa hay'ad Qodd: laad: Xeer-dejineed, Nabadgelyo, dhaqan & Diimeed oo xil gudashadiisu ku salaysan tahay fulinta maabaadiida & waajibaadka Dastuuriga ah, & Xeer-hoosaadkiisa, xilna ka saran yahay xogogaal u noqoshada xaalada guud ee dalka.

### **ASTAANTA GOLAHA**

Astaanta Golaha Guurtiddu waa geed ay kamuuqato Qod:2aad: salkiisa laba gacmood oo isa-salaamaya, uuna hoos yaalo Kitaab Quraan ah oo furan oo kor saran Rixli.

## **QAAB-DHISMEEDKA GOLAHA.**

Iyada oo Qoddobka 60 aad u qeexayo tiradda guud ee Qod.3aad: xubnaha Golaha, isla-markaana uu Golahu iska dhex dooranayo  $(Shir-$ Guddoomiye ku-xigeen Guddoomiyaha labada 85 Guddoonka), Guddiga joogtada ah & Guddi hoosaadyo, waxa kale

**Sances** 

oo uu Golahu yeelanayaa Xoghayn Guud oon ka tirsanayn Golaha & xeer-hoosaadkeedaba.

#### SHIR-GUDDOONKA.

- Iyada oo Shir-Guddoonku ay leeyihiin awoodahooda Qo: 4aad: Dastuurku siiyay waxa xeer-hoosaadkani u banaynayaa:
	- b) Inay leeyihiin awooda furista & xidhista Shir-kasta oo u qabsooma Golaha Guurtidda.
	- t) Hogaaminta Shirka caadiga ah & kan aan caadiga ahayn ee Golaha Guurtidda.
	- j) Inay soo diyaariyaan miisaaniyada Golaha, iyaga oo kalatashanaya Guddiga dhaqaalaha ee Golaha Guurtidda.
	- x) Inay u xulaan Golaha saraakiil aqoon fiican u leh xilka jagooyinka kala ah Xoghaya Guud, Ku-Xigeenka Xoghayaha Guud & Lataliyaha Sharciga.
	- kh) Inay u magacaabaan xubno ka tirsan Golaha hawlo la xidhiidha Dalka Gudihiisa & Dibadiisaba.
		- soo xulaan xubnaha Guddiga joogtada ah ee c) Inay Golaha, Goluhuna ansixiyo.

Waxa xubin kasta oo ka mid Shir-Guddoonka xilka Qod: 5aad: lagaga qaadi karaa markay soo jeediyaan 1/3 xubnaha Golaha 2/3 xubnaha Golahuna u Codeeyaan xilka qaadista, waxa Shir-Guddoonka waajib ku ah marka mudanayaasha tiradooda kor ku sheegan ay qoraal ugu soo gudbiyaan soo jeedintooda inay coddayntu mudeyaan.

## GUDDIGA JOGTADA AH.

Xubnaha Guddiga joogtadu waxaay ka kooban yihiin (25) Qod: 6aad: xubnood ,wuxuuna xeer-hoosaadkani siinayaan:-

- b) Fulinta hawlaha Golaha ee mudadda labada kal-fadhi dhexdooda.
- t) Xalinta tabashooyinka & khilaafka ka dhex-oogma Golaha.
- j) Soo jeedinta beddelaada lagu samayn karo Qodobada xeer-hoosaadka Golaha.
- x) Soo diyaarinta war-bixinta & wax-qabadka Guddiga ee mudada u dhexaysa labad kala-fadhi.

# **GUDDI-HOOSAADYADA GOLAHA.**

Qod: 7aad: Guddi-hoosaadyada Goluhu waxa ka kooban yihiin.

• Guddiga Nabadgelyada

- Guddiga Siyaasada
- Guddiga Dhaqalaha
- Guddiga Arrimaha Bulshadda
- · Guddiga Shuruucda & Garsoorka.

Guddi-hoosaad kasta tiradoodu kama badnaan karto (16) xubnood, iyada oo Guddi kasta iska-dhex magacaabayso Gudoomiye & Xoghaye.

- b) Gudd-hoosaadyada Goluhu way hawl-geli karaan wakhti kastaba oo loo baahdo.
- t) Xubinta ka maqnaata saddex fadhi oo isku-xiga idan la'aan waxa Guddoomiyaha Guddigaasi la socodsiinaya Shir-Guddoonka oo awood u leh inuu siiyo digniin, mar labaadkana ka joojiyo hawlaha Guddiga Golaha.
- j) Waxa Guddi kasta waajib ku ah inay war-bixin bileed ka soo diyaariyaan hawlaha Loo xilsaaray.

#### <u>XOGHAYNTA GOLAHA.</u>

Ka sakow masuuliyada ku cad Qod 63 aad & 52 aad ee Ood: Saad: Dastuurka, wax kale oo waajib ku ah Xoghaynta in xubin ama xubno ka tirsani ka qayb galaan Shir-kasta oo u qabsooma Golaha, si ay u diiwaan geliyaan doodaha, soo jeedimaha, is-weydiimaha & go'aamada Goluhu gaadho. Waxa Xoghaynta Golaha xil ka saran yahay xafidaadooda documentisyada & qoraalada la xidhiidha Golaha, isla markaana waxa masuuliyad gaar ahi ka saran tahay inay u aqoosanaadaan wixii ay shaqadooda ka ogaadaan inay tahay sir, cidii faafisana masuuliyad ciqaabeed mutaysanayo.

## XUQUUQDA XUBINTA.

Marka laga reebo xuquuqda uu siinayo Qod 79 aad ee Qod: 9aad: Dastuurka & xuquuqda ku qeexan sharciga muunaynta saddexda Gole Qaran (SHARCI NO 21) EE 18/12/1995, waxa xubinta laga kaalmayn karaa marka ay ku timaado dhibato culusi sida Geeri ku timaada isaga, Xaaskiisa & bukaan jiif dheer oo ugu yaraan saddex bilood ah.

Sanduuq kaalmo ayuu Goluhu yeelanayaa (Xubnaha & Qod: 10aad: dhibaato cad sifaha ee ku timaado ku shaqaalaha av Qodd.9aad.Sanduuqaasi waxay lacagtiisku ku imanaysa dhigaal bileed oo ay bixinayaan xubnaha & shaqaalaha Goluhuba & wixii kadib looga heli karo miisaaniyada Golaha.

Qodd.11aad: Caddadka lacageed ee dhigaalka (Sanduuqa), goyntiisa & maamulka sanduuqaba waxa yeellanaya masuuliyad ahaan Guddihoosaadka dhaqaalaha ee Golaha.

## LUUQADA.

Qodd:12aad: Luuqada rasmiga ah ee loo adeegsanaaya socodsiinta shirka & maamulka Golaha waxa weeye Af Soomaali. Maamulka Goluhu wuu adeegsan karaa luqad kale uu u baahdo.

## **FADHIYADA IYO KAL-FADHIYADA GOLAHA.**

**Qodd:13aad:** Waxa Golaha Guurtiddu yeelanayaan saddex (3) kal-fadhi oo caadi ah sanadkiiba, oo qaadanaya muddo saddex & labaatan todobaad, labadii kal-fadhiba waxa u dhaxaysa afar (4) todobaad ilaa sided (8) todobaad.

Qodd:14aad: Waxa uu Golaha Guurtiddu yeelan karaa kal-fadhi aan caadi ahayn, waxa uu fadhigaasi ku qabsoomi karaa:-

- -Codsi ka yimaada Madaxweynaha.
- -Guddoomiyaha Golaha oo isugu yeedha.
- -1/3 xubnaha Golaha oo qoraal ku soo codsada.

Qodd:15aad: Fadhiyada Goluhu waxa ay ku furmi karaan, marka ay joogaan kala badh in ka badan tirada guud ee xubnaha, marka laga reebo kuraasida banaanaanshahooda la baahiyay. Waxa Goluhu go'aamadiisa ku ansixinayaa cod hal dheeri ah xubnaha jooga fadhiga.

Qodd:16aad: Fadhiyada Golaha Guurtidda waa kuwa furan, waxayna noqon karaan qaar xidhan iyada oo uu Guddomiyuhu ka cadaynaayo soo jeedintiisa, Goluhuna aqbalayo.

**Qodd:17aad:** Fadhi kasta oo Golaha u qabsooma waxa waajib ah in lagu furo Aayado Quraanka Kariimka ah, isla markaana Shir socdda wakhtiyada salaadu soo gasho la hakiyo ilaa inta mudanayaashu ka tukanayaan..

### **HAB-MAAMULEEDKA SHIRKA.**

Qodd:18aad: Waxa reeban in dhismayaasha Goluhu ku shaqeeyo (XAFIISYADA QOLALKA SHIRKA) lala soo galo Hub nooc uu yahayba, ciidamada amaanka ee la shaqeeya Golaha ayuuna u sii dhiibanayaa ilaa uu ka soo laabanaayo dhismayaasha Golaha.

Qodd:19aad: Mudanayaasha doonaya inay dood ka jeediyaan Golaha waxa ay magacyadood ka diiwan gelinayaan Xoghaynta Golaha marka ay ajandaha fadhiga ogaadaan.

Qodd:20aad: Shirku inta uu socda, Hoolka shirka laguma cabi karo Sigaar.

Qodd:21aad: Ma banana in Mudane Golaha ka soo jeediyo hadal, iyadoo aanu ogolaansho ka helin Guddoomiyaha.

Qodd:22aad: Xubinta Guddoomiyuhu u ogolaado hadal, waxa waajib ku ah inuu istaago, codkana gaadhsiiyo Golaha.

Qodd:23aad: Ma banana in xubini mar wax ka badan dood socota ka qayb gasho, iyadoo uu u ogolaado Guddoomiyuhu in Mudanuhu caddayn ku sameeyo hadal uu hore u yidhi mooyaane.

Qodd:24aad: Haddii Mudane Golaha kaga doodo hadalo aan munaasib u ahayn madasha ama ka baxsan dooda, waxa Guddoomiyuhu xaq u leeyahay in uu ku soo celiyo mawduuca, marlabaadkana uu digniin siiyo, mar sadexaadkana ka joojiyo hadalka.

Qodd:25aad: Haddii Shirka khalkhal la geliyo, hogaamintuna faraha ka baxdo, waxa uu Guddoomiyuhu xidhayaa shirka iyada oo uu hadalada taagnaan ku sheegayo.

- (b) Haddi ay khalkhaka kiciyeen xubno Golaha ka tirsani waxa uu Guddoonku magacaabayaa Guddi baadha, talana ka soo jeediya, iyadoo ay u banana tahay inay u gudbiyaan Guddoonka, haddii ay go'aan qaadashadooda ugu maarmiwaayaan.
- Haddi xubno ka mid ah dadweynaha lagu soo eedeeyo inay t) – lug ku lahaayeen khal-khal gelinta shirka, waxa ciidamada Nabadgelyada waajib ku ah inay ka qaadaan talaabo sharciga waafaqsan, ka dib marka uu Gudoomiyaha Goluhu ku hawlgeliyo.

Qodd:26aad: Iyadoo ka maqnaashaha fadhiyada lagu muujin doono diiwaanka xaadiriska Mudanayaasha waxa xubinta ka maqnaanta fadhi, iyadoo aan ka haysan iddan xafiiska Shir-Guddoonka:-

- b) Maalinta 1aad ayaa la siinayaa digniin af ah.
- t) Maalinta 2aad digniin qoraal ah.
- j) Maalinta 3aad waxa lagu soo dhigayaa looxa ogeysiiska.
- x) Maalinta 4aad waxa Guddonku u saarayaa Guddi go'aan ka gaadha.

Qodd:27aad: Hoolka shirarka marka uu shirku ka socdo ma soo geli karaan ciidamada amaanku haddii aan la codsan.

Qodd:28aad: Habka coddaynta Goluhu waa gacan taag.

# <u>MASHRUUC SHARCI, SOO JEEDIMO,WEYDIIMAHA & BAADHISTA</u>

**Oodd:29aad:** Mudanayaashu way soo jeedin karaan mashruuc sharci amaba mooshin cusub. Tirada ugu yar ee ka tirsan xubnaha Golaha Guurtidda ee soo bandhigi karta waa 11 (kow & toban) xubnood.

Qodd:30aad: Ku dhaqanka Golaha ee hab-raaca xeerdejintu waa sida ku cad qoddobada -- aad & -- aad ee Dastuurka JSL.

Qodd:31aad: Mudanaha Goluhu waxa uu soo jeedin karaa qudbad qoran oo ugu badnaan qaadan karta 30 daqiiqadood, iyadoo Guddoonku ogolaansho siinayo, Xoghayntana loo gubdinayo nuqul qudbada ah ka hor intaan ogolaanshaha la siin.

**Qodd:32aad:** Wixii mashruuc-sharci ah ee loo soo gudbiyo Golaha, waxa waajib ah in mudane kastaa helo 24 saacadood ka hor intaan doodiisa la bilaabin.

**Qodd:33aad:** Iyada oo la fulinayo, lana tixglinayo masuulliyada Qaranka waxa Goluhu awood u leeyahay u yeedhista Madaxda Wasaaradaha Hay'addaha & wax-ka waydiinta gudashada xilkooda.

**Oodd:34aad:** Goluhu wuxuu awood u leeyahay in uu magacaabo dirana Guddi hubin & baadhiseed oo Golaha u keenta Xog & Macluumaad dhaba (fact finding mission) ah, waxana loo magacabayaa xubno xirfad u leh arrintaasi.

jawaabahooda **Qodd:35aad:** Waxa-ka/bedelka, su'aalo, & **SOO** jeedinmaha la xidhiidha barnaamijyada Golaha waxa uu Shir-Guddoonku u cayimayaa maalin gaara.

**Oodd:36aad:** Xeer-hoosaadkani wuxuu dhaqan-gelayaa marka Golaha Guurtiddu aqlibiyad ku ansixiyo, Guddoomiyuhuna uu saxeexo.

F/gaara:-Xeer-hoosaadka qoddobkii ka hor imanaya Distoorka, waxba kama jiraan ayuu yahay.

# **JAMHUURIYADA SOMALILAND** GOLAHA GUURTIDDA QARANKA.

KU: Dhamaanba Xubnaha Ka Soo Qayb-Galaya Kal-Fadhiga Lixaad ee Golaha Guurtidda Qaranka.

# UJEEDO: SOO-JEEDIN WAX-KA-BEDELIDDA XEER-HOOSAADKA **GOLAHA GUURTIDDA (AMENDMENTS).**

Mudanayaal,

Guddigga Joogtaddu, isaga oo tixraacaya qoddobka lixaad (6aad) xarafkiisa (J), waxa u dib-u-eegis ku sammeeyey Xeer-hoosaadka Golaha Guurtidda, waxaanu halkani idiinku soo gubinaya qoddobada ula muuqaday in isbedel lagu sameeyo.

Arrintu iyada oo ah soo-jeedin, waxa ay hortaal Golaha oo leh ogolaansha rasmiga ah.

Qoddobadii Guddigga ula muuqatay in isbeddel lagu sameeyana waxa ay ku lifaaqan yihiin halkan.

## ALLA MAHAD LEH.

GUDDIGA JOOGTADA EE GOLAHA GUURTIDDA JSL.

#### <u>GUDDI-HOOSAADKA GOLAHA.</u>

Waxa lagu kordhiyey tirada Guudiyada uu yeellanayo sidani & xarfahani  $(X)$ ,  $(Kh)$  &  $(D)$ .  $(ADHOC$  COMMITTEE), oo loo magacaabo hawlo gaar ahaaneed markii loo baaho.

Guddigga Joogtadda & Guddi hoosaadyada Golaha, mudada  $(x)$ wuxuu ku xidhnaan xilkoodu

doona wax-qabashadooda, iyadoo Shir-Guddoonku wax ka beddeli karaan xubnaha Guddiyadaasi, hadii ay u arkaan in aanay xilkooda guddan, iyagoo tixgelinaya warbixinta madaxda Guddiyadaasi, haddii ay u arkaan in aanay xilkooda guddan, iyagoo tixgelinaya warbixinta Madaxda Guddiyaashaas.

(kh) Xubnaha Guddiyadaasi, xilka xulistooda waxa iska leh Shir-Guddoonka, iyaga oo tix-gelinaya aqoontooda cilmiyeed & waayoaragnimada xubintu u leedahay hawsha loo xilsaaray.

Shir-Guddonka ayaa qoraal faah-faahsan ku soo saaraya (d) waajibaadka shaqo ee Guddi-hoosaadyadda Golaha.

**Qodd:11aad:** Waxaan soo jeedinayaa in loo beddello sidani:-

Cadadka lacageed ee dhigaalka (SANQUUQA) bileed, waxa mudane kasta laga goynayaa oo uu bixinayaa 10,000/= oo shilin S/land ah bishiiba. Lacagtaasi waxa lagu bixin karaa oo keliya sida ku cad Qodd.10aad, waxaana maamulkiisa leh Guddiga dhaqaalaha ee Golaha Guurtidda, marka Goluhu ansixiyo ayaana la bilaabayaa goynta lacagta ee Mudanayaasha.

#### <u>HAB MAALMEEDKA SHIRKA.</u>

**Qodd:25aad.** Waxaan soo jeedinayaa in loo beddelo oo uu noqdo sidan, iyadoo uu xarafka (T) sidiisii ahaanayo & inta ka horaysa (B).

Haddii Mudanauhu shirka khal-khal geliyo ama abuuro meel ka (b) dhac & asluub xumo, ama gacan ka hadal isticmaalo, Gudoomiyuhu wuxuu xaq u leeyahay 2-5 maalmood in shirka laga joojiyo. Haddii uu ka dhaga/adaygo 10 maalmood oo kale ayuu ku celinaya Guddoomiyuhu.

(t) Haddii Mudanaha sharafkiisa meel lagaga dhaco, Mudanahaasi waxa uu ka Codsan karaa Guddoomiyaha shirka, Guddi soo baadha meel ka dhacaa in loo saaro.

 $\alpha_{\rm{min}}$ 

# Qodd:26aad: WAXAANU SOO JEEDINAY IN LOOBEDELO OO UU **NOQDO SIDAN:-**

Iyadoo ka maqnaashaha fadhiyada lagu muujin-doono diiwaanka xaadiriska Mudanyaasha oo la laabi doono 9:30 Subaxnimo, waxa Mudanaha ka maqnaada fadhiyada Golaha idan la'aan muddo ka yar labaatan (20) fadhi oo isku xiga ama muddo leeg ama ka badan, hase yeeshee aan isku xigin, lagu dhaqayaa sidan:

- (b) Maalinta 1aad waxa la siinayaa digniin af ah.
- (t) Maalinta 2aad digniin qoraal ah.
- (j) Maalinta 3aad waxa lagu soo dhigay looxa ogeysiska.
- (x) Maalinta 4aad waxa laga jarayaa ama laga (goynayaa) Gunada maalintaas.
- (kh) Kal-fadhi kasta goonidiisa ayuu u samaynayaa mudanaha anshax-marintaasi ku xusan xarfaha-B,T,&X, wixii maqnaansho ah ee uu la yimaado Shir-guddoonku kal-fadhi kasta dhamaadkiisa Ayuu Golaha u soo bandhigayaa maqnaasha Mudanayaasha & arrinta la siiyey Mudane kasta.
- (d) Sanadkii marka maqnaashihiiba la isu-geeyo hadii ay gaadho Mudanaha maqnaashihiisu lixdan maalmood (60 maalmood), waxa loo aqoosanayaa Mudane xilkiisi gudan waayey, waxana qabanaya Qoddobka 50 aad Dastuurka & 68 aad xarafkiisa 1aad, Golaha ayaana ka gaadhaya go'aan kama dambays ah, kadib marka uu Shir-Guddoonku soo hor-dhigo.
- (r) Lacagta laga jaro Mudanaha maalinta uu maqnaado, waxa lagu reebayaa oo lagu haynayaa Xisaabta Golaha Guurtidda uga furan Baanka.

### **ALLA MAHAD LEH**

#### GUDDIGA JOOGTADA AH EE GOLAHA GUURTIDDA JSL.

#### <u>WAAJIBAADKA GUDDI-HOOSAADYADA GOLAHA GUURTIDDA JSL</u>

Waxaa ku lifaaqan waajibaadka gudi hoosaadyada golaha guurtida qaranak.

Shir-gudoonka Golaha Guurtidda JSL, isagoo ka shidaal qaadanaya Distoorka JSL Qod. 60aad Xubintiisa 1aad & Xeer-hoosaadka Golaha Guurtidda Qodobadiisa 4aad xarafkiisa Kh & D, Qodobka 7aad xarafkiisa X, Kh, & D waxa uu halkan ku muujinayaa dhismaha Gudi hoosaadyada & qeexida xilalkooda.

# 1. Tilmaanka Guud ee Guddi-hoosaadyada.

- b) Guddi-hoosaadyada Golaha waxa loo igmaday fududaynta gudashada xilalka & waajibaadka Dastuurku u gaar yeelay Golaha Guurtidda.
- t) Tirada Guddi-hoosaadyadu, waajibaadkooda, awoodooda & xil-gudashadoodu waa hadba sida ku cad xeer-hoosaadka. Sida ku cad qodobka 60aad ee Dastuurka Tirada guddi Hoosaadyadu waxay ku salaysantahay hadba Goluhu inta ka Dhigto. Magacaabida & ka saarida xubin nimada guddi-Hoosaadyada Waxay gaar u tahay Shir-gudoonka, Si Waafaqsan Xeer-hoosaadka Golaha
- j) shir-gudoonka ayaa u xil saran xidhiidhinta guddi-hoosaadyada & laamaha ama hay'adaha dawlada & Golayaasha kaleba.
- kh) Gudoomiyayaasha guddi-hoosaadyada waxaa ku waajib ah Inay warbixinaha hawlgalada guddiyada u soo gudbiyaan Shirguddoonka si loo baahiyo amba ajande looga dhigo, Isla mar ahaantaana ay soo raaciyaan xubnaha hawl galay Iyo kuwa aan hawl gelin.

## 2) Xilka guud ee guddi-hoosaadyada.

- b) xogogaal u noqoshada iyo tallo ka soo jeedinta hawlaha ay gaar Gaarka u leeyihiin
- t) Si looga hor-tago iska hor-imaad, murug iyo muran dhinaca awoodaha guddi-hoosaadyada, shir-guddoonka ayaa kala tilmaamaya meelaha iyo mararka uu waajibaadkooda iyo xilkoodu kulmaan.
- j) Waxa mamnuuc ah in xubnaha guddi-hoosaadyadu si aan sharciga iyo xeer-hoosaadka Golaha waafaqsanayn u baahinayaan xogta guddiga iyo war-bixinta. Sidoo kale inay arrimahaasi uga faa`iidaystaan dano gaar-Ahaaneed.
- x) Guddoomiyaha Guddi-hoosaad kasta waxa uu shir-guddoonka qoraal ahaan ugu gudbin doonaa waqtiga lagu soo dhamaystirayo hawsha la fulinayo.
- kh) Dhamaanba xubnaha guddidu way u siman yihiin hawlgalada gurmadada ah.
- $\mathbf{d}$ Xubinina ma qaadan karto laba gunno isku mar qudha, balse hal gunno ayuun buu leeyahay oo shaqo dheeraad ah.
	- 3) Waajibaadyada kala duwan ee Guddi-hoosaadyada. Guddi-hoosaad waliba, wuxuu yeelanayaa waajibaad u gaara oo la xidhiidha hawsha loo igmaday, waxayna taha sidan:-

# 1) Guddi-hoosaadka Nabadgelyada iyo Difaaca.

- b) Guddigan, wuxuu u xilsaaran yahay ouu goluhu u igmaday Dabaogalka iyo la socodka habsami u gudashada iyo taabo-gelinta xasiloonida iyo amniga(Enfotcement of law anad-Order). Sidoo kale xaqiijinta iyo qiimaynta Siyaasada iyo Nabadeglyadda Difaaca Dalka.
- t) Guddigan wuxuu arrimahaasi kala xidhiidhi doonaa hay'adaha ku shaqada leh, sida Wasaaradda Arrimaha-Gudaha Gaashaadhiga iyo hay`adaha kale ee amniga ku shago leh.
- j) Guddi-hoosaadkan waxay xil-gudashadiisu ku salaysan tahay distuurka, qoddobkiisa 123aad iyo 124aad IWM. Sidoo kalexeerarka kale ee dalka ee hawshooda khuseeva.

# 2) Guddi-hoosaadka Siyaasadda.

- b) Guddigan, waxay u xilsaaran tahay qiilaynta iyo tallo ka bixinta siyaasada guud eedlaka. Sidoo kale xidhiidhka iyo iskaashiga dalalka shisheeyaha ama huwan goboleed amaba ururo caalamiya lal yeelanayo heshiisyada xukuumadu dalal shisheeye la gasho.
- t) Guddigani wuxuu xilkiisu kala xidhiidhayaa hay`adaha ku Shaqada leh, sida Golaha Wasiiradda, Wasaarada Arimaha Dibada, Wasaaradda Qorsheynta iyo xidhiidhka hay`adaha caalamiga ah IWM.
- j) Guddigan waxay xil-gudashadooda ku salaynayaan dastuurka qoddobkiisa 10aad iyo xeerarka kale ee dalka ee hawshooda khuseeya.

### 3) Guddi-hoosaadka Dhaqaalaha.

- b) Guddigan waxa uu golaha ugu xilsaaran yahay qiimaynta, ilaalinta iyo ka tallo bixinta siyaasada guud ee hogaaminta dhaqaalaha dalka.
- t) Guddi-hoosaadkani dhaqaaluhu wuxuu hawshiisa kala Xidhiidhayaa hay`adaha dhaqaalaha iyo wax-soo-saarka, Sida Maaliyada, Ganacsiga, Warshadaha, Kaluumaysiga iyo Horumarinta Reer miyiga, Xanaadada Xoolaha, Duulista iyo Hawada, Gaadiidka Cirka, Bangiyada iyo dhamaanba meelaha ay ka soo baxdo cashuur dawladeed.
- j) Guddi-hoosaadyada dhaqaaluhu, wuxuu xil-gudashadiisa ku salaynayaa distuurka qoddobkiisa 11aas, 12aad, 13aad, 14aad iyo xeerarka kale ee dalka ee hawshooda khuseeya.

# 4) Guddi-hoosaadka Arrimaha Bulshada.

- b) Guddi-hoosaadka waxa uu Goluhu u igmaday qiimaynta iyo tallo ka bixinta siyaasada guud ee darteelka iyo arrimaha adeegyada IWM.
- Guddigani waxa uu hawlihiisa kala xidhiidhayaa hay'ad $t)$ aha u xil saran adeegyada bulshada iyo daryeelka kana kana mid yihiin hawlaha guud iyo guriyaynta, Boosta iyo Isgaadhsiinta, Waxbarashadda,Caafimaadka,Cadaalada, Diinta Iyo Awqaafta, Warfaafinta iyo wacyi-gelinta, Hidaha, Dib-u-dejinta,hay`ada Shaqaalaha dawlada iyo wixii kale ee ku lug leh adeegyada bulshada IWM.
- j) Gud-hoosaadkan waxa ay xil gudashadoodu ku salaysan tahay distuurka qoddobkiisa 15aad,16aad,17aad,18aad, 19aad,20aad iyo xeerarka kale ee dalka ee hawshooda khuseeya.

# 5) Guddi-hoosaadka Shuruucda iyo Garsoorka.

- b) Guddigan, waxay u xil saran tahay qiimaynta, la socodka iyo talo ka bixinta habsami u socodka hawlaha iyo xilka waaxda garsoorku u hayso Qaranka.
- t) Waxa kale oo ay guddi-hoosaadkani u xil saran tahay ka Tallo bixinta shuruucda iyo xeerarka ka yimaada Golaha-Wakiiladda amaba ay mudanayaal golaha ka tirsani u soo Bandhigaan Goalaha Guurtidda, si waafaqsan distuurka iyo xeer-hoosaadka golaha.
- j) Guddigu waxay hawlaheeda kala xidhiidhi doontaa Hay'adaha ku shaqada leh sida waaxda garsoorka, Golaha wakiilada, Guddiga Caddaaladda, Wasaaradda-Caddaaladda, Wasaaradda Diinta iyo Awqaafta, Madaxtoyadda, iyo xeer ilaalinta guud ee qaranka IWM.